## **Beispiel 1.2: Implementierung in Matlab**

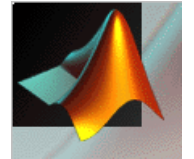

see intrunge.m

% how to usehelp intrunge

## 1. Interpolationsknoten wählen, Interpolationsbedingungen auswerten

```
% -> data grid
xmin = -5.0;
xmax = 5.0if iknot==1,
   x = linspace ( xmin, xmax, n+1 );
   kstr = sprintf ( 'Knoten: 2i (aequidistant)', n+1 );
elseif iknot==2,
   x = ( xmin + xmax + ( xmax - xmin ) * cos(pi*(2*(1:(n+1))-1)/(2*(n+1))) ) / 2;kstr = sprintf ( 'Knoten: %2i (Tschebyscheff)', n+1 );
end;% -> data points
```
 $f = 1$  ./ (  $1 + x.^2$  );

2. Berechnung und Auswertung des Interpolationspolynoms (Newtonsche Form) 3. Graphische Darstellung

plot ( x, f, '\*b', xx, ff, 'g', xx, pp, 'r' )

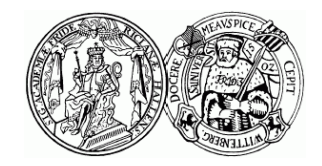

Martin-Luther-Universität Halle-Wittenberg, NWF III - Institut für Mathematik Martin Arnold: Numerische Mathematik (BSc Wirtschaftsmathematik, SoS 2010)